# **SPIflash\_Audio**

**Add-on Library for SPIflash**

# **Manual**

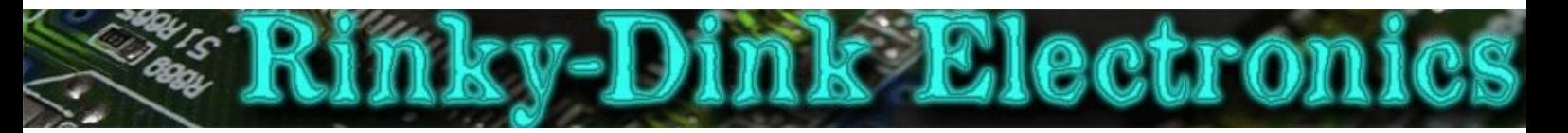

### **Introduction:**

This library is an add-on to the SPIflash library and will not work on its own.

This library adds a simple way to play audio samples from an SPI flash chip. The audio samples must be contained within the SPIflash file system. Audio samples can be added to the flash chips using the FlashUploader tool supplied with the SPIflash library.

#### **EXAMPLE DATASETS USED:**

These files can be found in the **/SPIflash\_Audio/DataSet** folder.

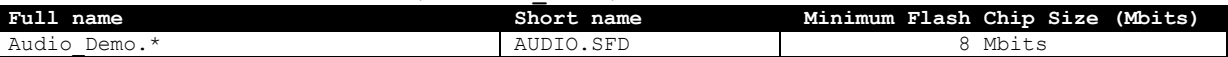

The specific dataset required by an example sketch it will be noted in the opening comments of that sketch.

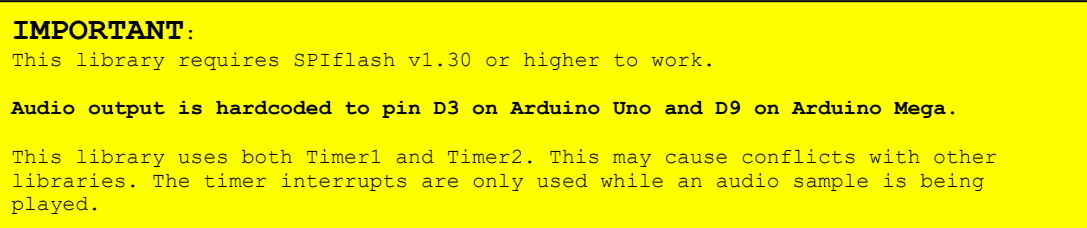

You can always find the latest version of the library at **http://www.RinkyDinkElectronics.com/**

For version information, please refer to **version.txt**.

This library is licensed under a **CC BY-NC-SA 3.0** (Creative Commons Attribution-NonCommercial-ShareAlike 3.0 Unported) License.

For more information see: **http://creativecommons.org/licenses/by-nc-sa/3.0/**

# **FUNCTIONS:**

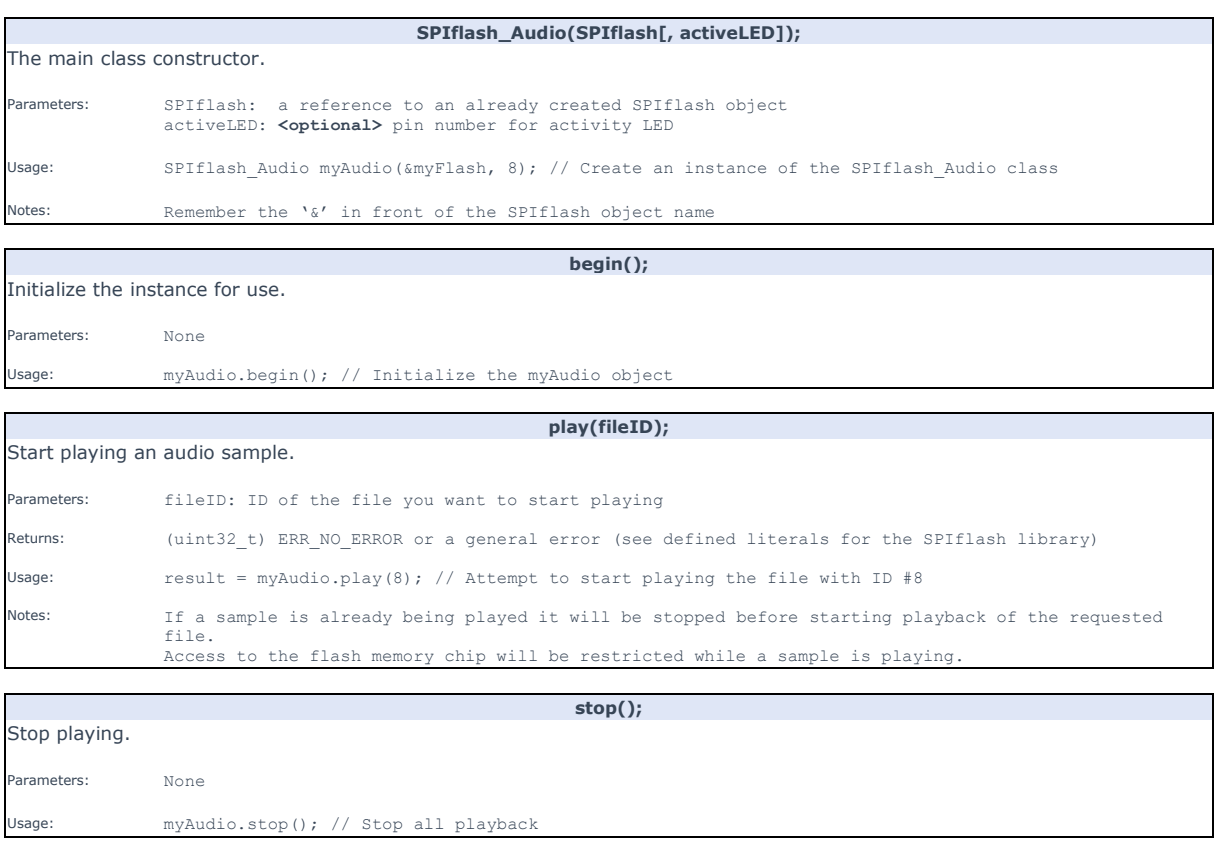

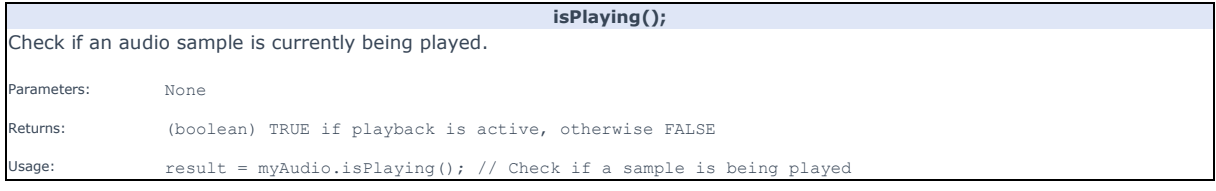

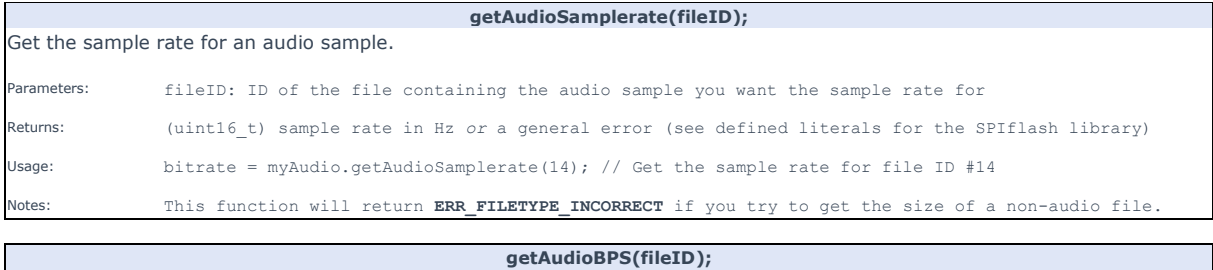

## Get the bits per sample for an audio sample. Parameters: fileID: ID of the file containing the audio sample you want the bits per sample for Returns: (uint16\_t) bits per sample *or* a general error (see defined literals for the SPIflash library) Usage: bps = myAudio.getAudioBPS(14); // Get the bits per sample for file ID #14 Notes: This function will return **ERR\_FILETYPE\_INCORRECT** if you try to get the size of a non-audio file.

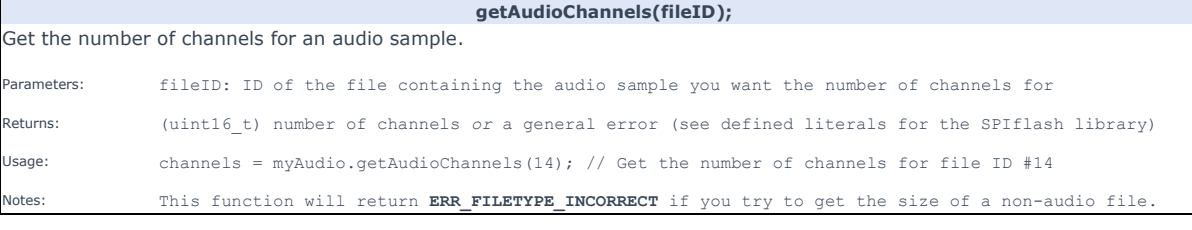

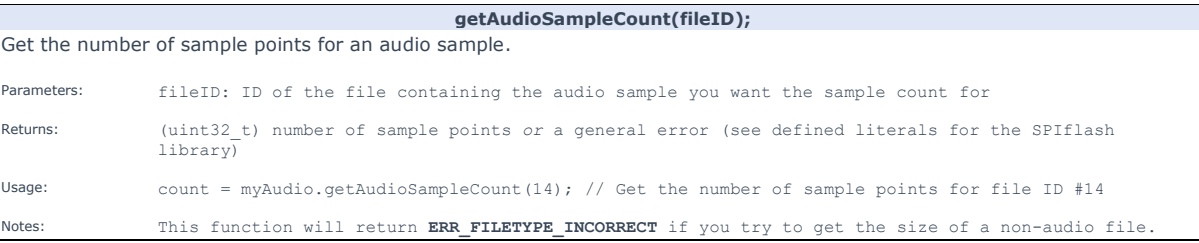

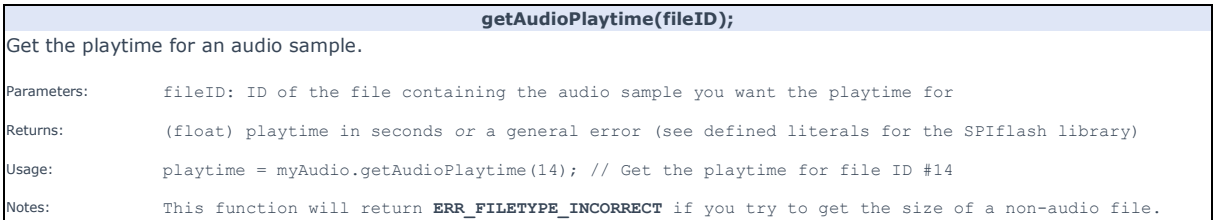

 $\mathsf{r}$